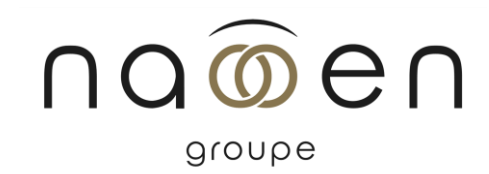

# Formation

## INDESIGN - PERFECTIONNEMENT

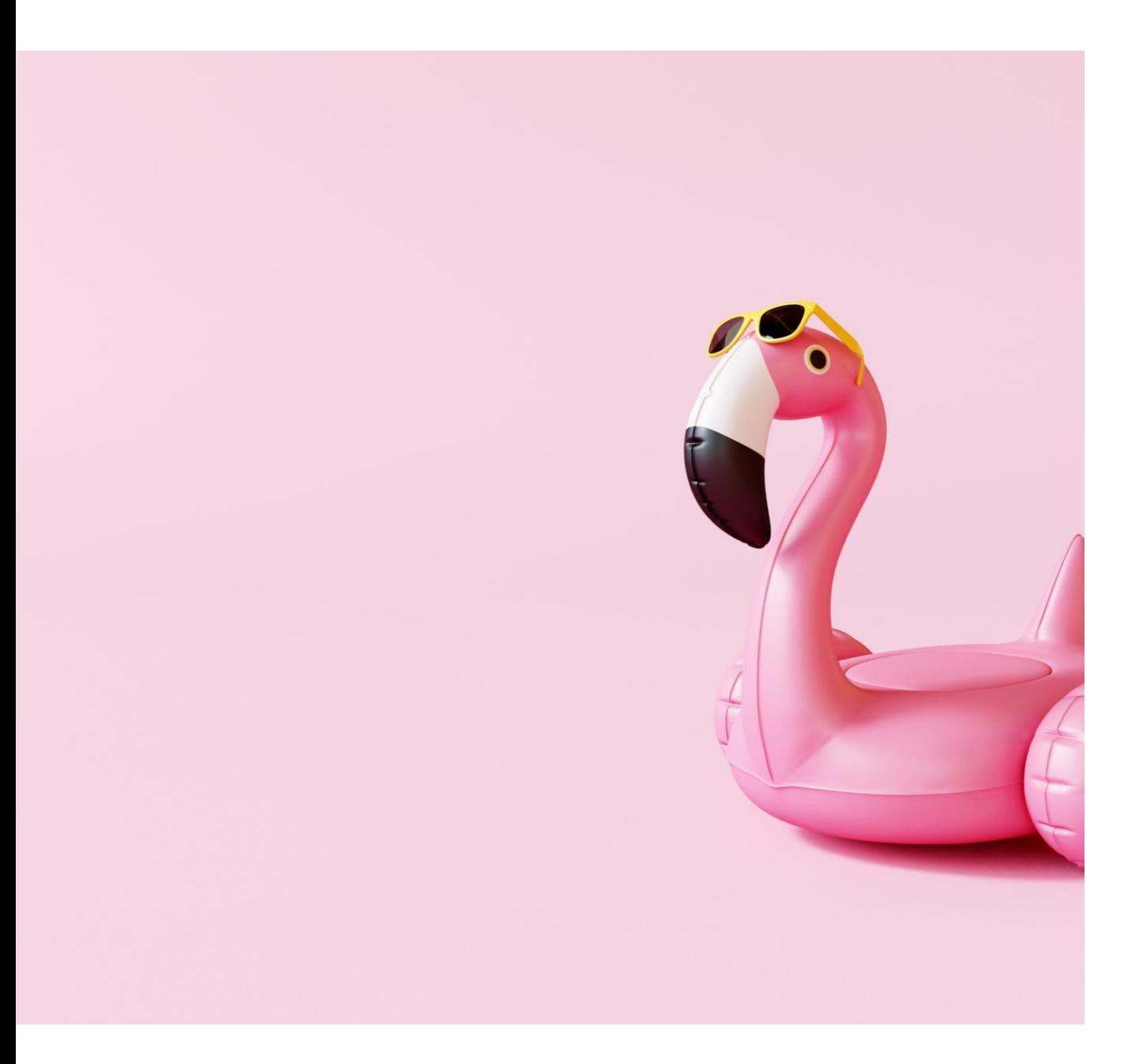

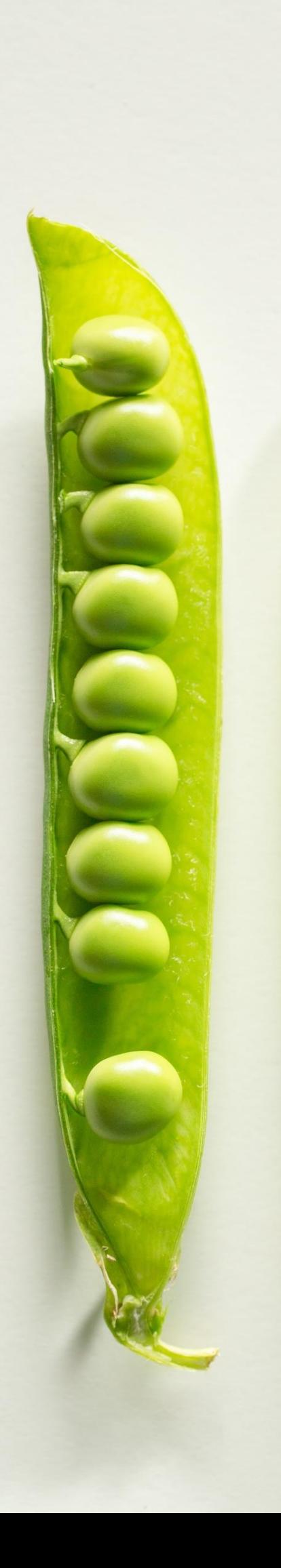

## Public

– Tout public

## Délais d'accès

- Entre 5 et 15 jours ouvrés

## Durée

– 2 jours

## Pré-requis

– Avoir suivi la formation « InDesign – Initiation » et/ou connaître ses bases

## Objectifs pédagogiques

- Appliquer un traitement « expert » à ses textes
- Utiliser les fonctions professionnelles
- Améliorer le traitement des images, contours et filets
- Enrichir sa mise en page avec les habillages et les tracés
- Transformer ses maquettes en documents finalisés
- 1. Maîtriser les fonctionnalités avancées du logiciel
- 2. Être autonome sur un poste d'infographie en entreprise

## Méthodes pédagogiques

- 1. Cette formation est animée de manière dynamique et participative.
- 2. Le stagiaire dispose d'un micro-ordinateur (Mac ou PC).
- 3. Théorie et Exercices pratiques.
- 4. Support de formation numérique pdf fourni à chaque participant.

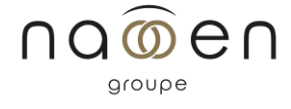

#### **1. Rappel des notions de base**

#### **2. Paramétrer et personnaliser son logiciel**

Configurer les paramètres du document, impression, création des PDF, pour les activer dès la création du nouveau document

#### **3. Appliquer un traitement « expert » à ses textes**

- Créer et formater le texte en mode éditeur, pour gérer avec efficacité et rapidité les textes longs.
- Importer les textes en textes liés, interactifs, du traitement de texte au metteur en pages.
- Créer des styles de caractères imbriqués pour composer des typographies élaborées.
- Créer, rechercher, insérer des groupes de glyphes.
- Créer, modifier des blocs ancrés aux textes.
- Créer des indexes et tables des matières..

#### **4. Utiliser les fonctions professionnelles**

- Mettre en page : repères personnalisables.
- Création de gabarit et gestion des pages types.
- Gérer plusieurs documents : fonctions Livre.
- Les styles d'objets et les objets ancrés.

### **5. Améliorer traitement images, contours, filets**

- Convertir plusieurs blocs en une forme composée : la palette Pathfinder.
- Editeur de styles de contours : créer styles.

#### **6. Enrichir sa mise en page : habillages et tracés**

- Habillage des images
- Les tracés de Bézier

#### **7. Transformer ses maquettes en docs finalisés**

- Prévisualiser les séparations d'encres : les plaques, la surimpression et les limites d'encre.
- Prévisualiser, tels qu'à la sortie, les transparences, les ombres portées, les objets au contour progressif.
- Définir des fonds perdus et des lignes blocs : pour chaque bord de page, visibles si besoin sur les documents PDF.

#### **8. Importer et exporter les fichiers**

- Les imports/exports
- Enregistrer les profils d'exportation Print ou Web.

Tarif

Formation sur-mesure - Nous consulter

Accessibilité Les modalités d'accès (numériques, physiques, informatives) sont prévues au cas par cas par chaque agence du groupe Naooen. Pour toute question à ce sujet, n'hésitez pas à vous référer à la page accessibilité www.naooen.com/accessibilite, ou auprès de votre contact au sein de l'agence.

## Evaluation

Fiche individuelle d'appréciation de la formation Attestation individuelle de participation

## Validation

Attestation de formation

La certification TOSA est le standard de mesure des compétences informatiques sur les logiciels bureautiques et de PAO

Suite de parcours / débouchés

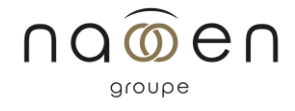